## PDF and the property of the state  $\mathbb{R}$

https://www.100test.com/kao\_ti2020/152/2021\_2022\_\_E8\_AF\_B7\_ E9\_97\_AE\_E6\_AF\_95\_E4\_c67\_152838.htm

## $1 \t 1.25 \t 1.5$

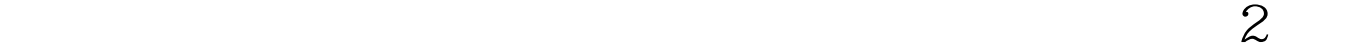

 $3<sub>z</sub>$ 

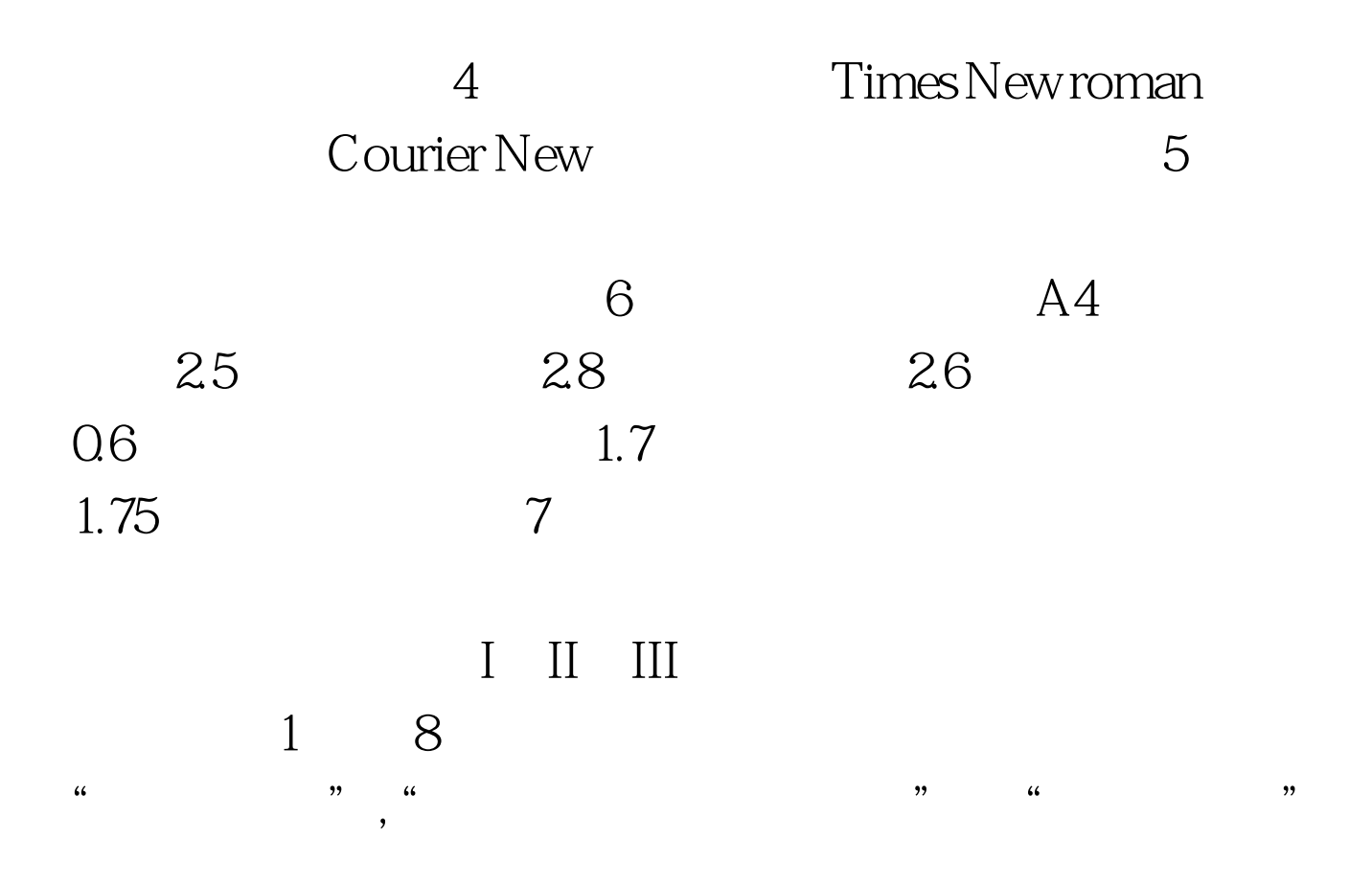

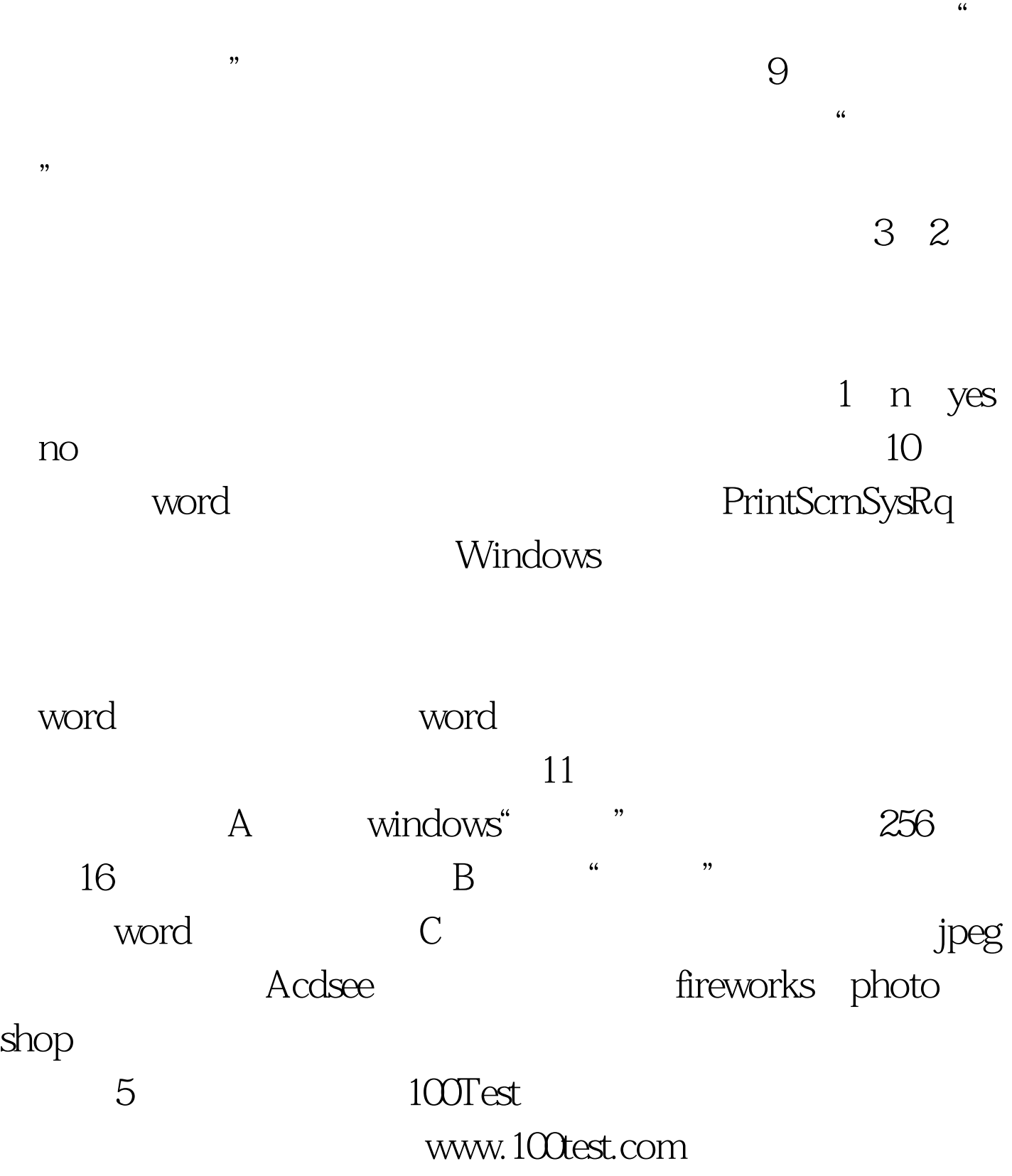